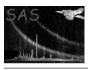

Page: 1

### cifinsert

June 2, 2019

#### Abstract

Insert CCF constituents in an existing Calibration Index File.

### 1 Instruments/Modes

|     | Instrument | Mode |  |
|-----|------------|------|--|
| n/a |            | n/a  |  |

#### 2 Use

| pipeline processing  | no  |  |
|----------------------|-----|--|
| interactive analysis | yes |  |

### 3 Description

cifinsert adds CCF constituents to an existing Calibration Index File.

The Calibration Index File can be generated with **cifbuild**.

If the Calibration Index File already contains an entry corresponding to the calibration type and scope of one of the CCF constituents to be added (sets), a warning is issued by the **cifbuild** library. The affected CCF constituent is not added to the Calibration Index File. See **cifremove** to delete an entry from a Calibration Index File.

### 4 Parameters

This section documents the parameters recognized by this task (if any).

| Parameter | Mand | Type | Default | Constraints |
|-----------|------|------|---------|-------------|
|           |      |      |         |             |

| calindexset | yes | e | ccf.cif |  |
|-------------|-----|---|---------|--|

Name of the calibration index set to be edited.

| sets no E |
|-----------|
|-----------|

CCF constituents to insert in the Calibration Index Set.

#### 5 Errors

This section documents warnings and errors generated by this task (if any). Note that warnings and errors can also be generated in the SAS infrastructure libraries, in which case they would not be documented here. Refer to the index of all errors and warnings available in the HTML version of the SAS documentation.

none.

### 6 Input Files

- 1. A Calibration Index Files, as created by **cifbuild**.
- 2. Any number of CCF constituents [1].

## 7 Output Files

1. The input Calibration Index File, appropriately modified.

### 8 Algorithm

```
cif=parameter(calindexset)
foreach( set in parameter(sets))
  cif.insert(set)
end
```

### 9 Comments

• The task makes use of the **cifbuild** task library. Errors and warnings generated by **cifinsert** not documented in here should be looked up in **cifbuild**.

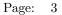

# References

[1] ESA. Interface control document for the XMM current calibration file. Technical Report XMM-GEN-ICD-0005, ESA/SSD, Dec 2001. Issue 4.0.